CAZ charge payment process.

After VRM is entered on VRM checker this confirms is a charge has to paid. The driver goes through several query and confirmation screens, e.g.:

< Back

### Are these vehicle details correct?

# Vehicle details

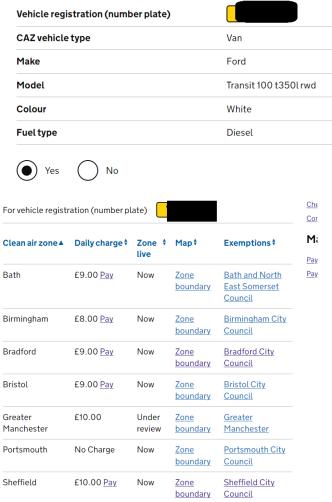

### Which clean air zone do you need to pay for?

| You need to pay separately for each clean air zone you drive in |
|-----------------------------------------------------------------|
| ▶ Why am I unable to see the zone I need to pay for?            |
| Bath Birmingham Bradford Bristol Sheffield                      |
|                                                                 |

## Pay a daily Sheffield clean air zone charge

The daily charge for your vehicle is:

£10.00

The charge period runs from midnight to midnight.

Payments can be made 6 days before, on the day of travel or by 11:59pm on the sixth day after driving in the zone. If you do not pay you may receive a penalty charge notice (PCN).

I confirm I do not have an exemption from the Sheffield clean air zone charge.

(Find out who can apply for an exemption in Sheffield).

### Which days do you want to pay for?

A daily charge period runs from midnight to midnight.

### Why am I unable to see my dates?

If the date you want to pay for is not displayed, it may be because:

- It is after 11:59pm on the 6th day after you drove in.
   You may be subject to a penalty charge notice (PCN).
- The date is too far in the future.
   You should check back here closer to the date you want to pay for.

| Selec | t all that apply.                                                                   |
|-------|-------------------------------------------------------------------------------------|
|       | Thursday 15 June 2023                                                               |
|       | Friday 16 June 2023                                                                 |
|       | Saturday 17 June 2023                                                               |
|       | Sunday 18 June 2023                                                                 |
|       | Monday 19 June 2023                                                                 |
|       | Tuesday 20 June 2023                                                                |
|       |                                                                                     |
| ~     | Wednesday 21 June 2023 (Today)                                                      |
|       | Wednesday 21 June 2023 (Today) Thursday 22 June 2023                                |
|       |                                                                                     |
|       | Thursday 22 June 2023                                                               |
|       | Thursday 22 June 2023<br>Friday 23 June 2023                                        |
|       | Thursday 22 June 2023 Friday 23 June 2023 Saturday 24 June 2023                     |
|       | Thursday 22 June 2023 Friday 23 June 2023 Saturday 24 June 2023 Sunday 25 June 2023 |

Continue

Once these screens have been completed a confirmation screen then shows and allows the customer to check and correct any details:

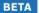

< Back

### Review your payment

#### Payment details

| Vehicle registration (number plate) |                        | Change |
|-------------------------------------|------------------------|--------|
| Clean air zone                      | Sheffield              | Change |
| Payment for                         | Wednesday 21 June 2023 | Change |
| Total charge                        | £10.00                 |        |
|                                     |                        |        |

Continue

The customer is then asked for an email address when the payment information is entered:

#### **Enter card details**

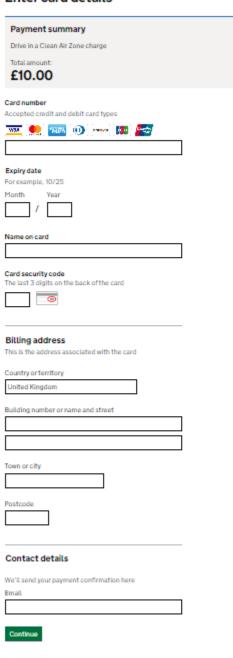

Once the payment is accepted on the portal an email is sent to the customer to confirm (redacted example below):

### Payment confirmation

#### Hello

Thank you for your Drive in a clean air zone payment.

Charge: driving in a clean air

zone

Vehicle registration: S

Payment ID:

Clean air zone: Sheffield

Payment reference: \$

Amount paid: £10.00

Date:

• 11 May 2023

This is an automated email – please do not reply to this address.